## **МІНІСТЕРСТВО ОСВІТИ І НАУКИ УКРАЇНИ ХЕРСОНСЬКИЙ ДЕРЖАВНИЙ УНІВЕРСИТЕТ Факультет культури і мистецтв Кафедра образотворчого мистецтва і дизайну**

## **СПЕЦИФІКА ВИКОНАННЯ ПОРТРЕТУ ЗАСОБАМИ КОМП'ЮТЕРНОЇ ГРАФІКИ**

## **Кваліфікаційна робота (проєкт) Пояснювальна записка** на здобуття ступеня вищої освіти «бакалавр»

Виконала: здобувачка 13-421 групи Спеціальності 023 Образотворче мистецтво, декоративне мистецтво, реставрація Освітньо-професійної програми Образотворче мистецтво, декоративне мистецтво, реставрація Чередніченко Анастасія Едуардівна Керівник к.п.н., доцент Ракович В.В. Рецензентка: к.п.н., доцентка Алтухова А.В.

## **ЗМІСТ**

<span id="page-1-0"></span>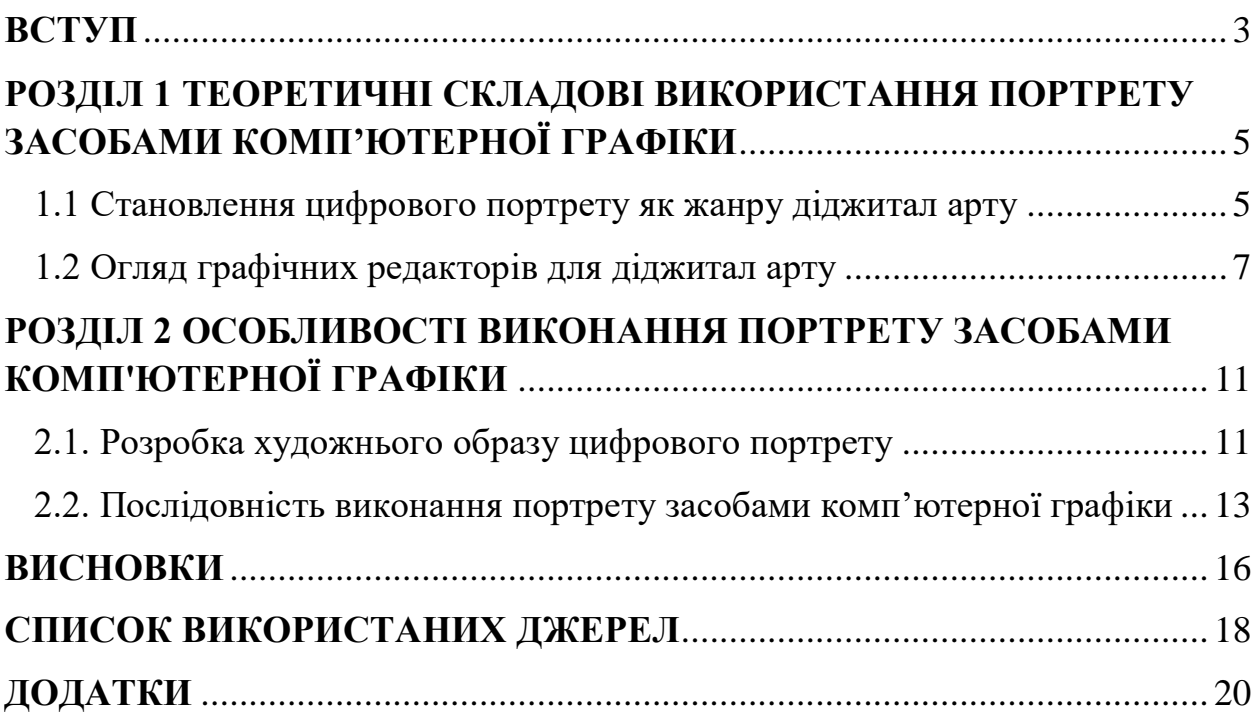

#### **ВСТУП**

Тема нашої кваліфікаційної роботи (проєкту) визначається актуальністю з огляду на те, що сьогодні портретний живопис міцно займає свою нішу серед інших жанрів образотворчого мистецтва. Зараз людина все ще є основним об'єктом для творчості художників. Художній образ портрету має дуже великий потенціал в розкритті завдань які ставить художник, він здатен зобразити не просто людину, і її внутрішній світ, емоції, почуття, а і стан суспільства і більш глибокі філософські питання. Це дає нам змогу розглянути портрет як окрему форму пізнання людини, а не просто спосіб зображення її зовнішнього вигляду. Саме з допомогою портрету творець використовуючи свої вміння презентував світу власне "Я". Через портрет художник може висвітлити особливості певної культури, народності, частину її історії, специфіку сприйняття світу, а також виразити соціальні, естетичні, етичні і філософські уявлення про особу.

Тим часом сучасна комп'ютерна графіка має більш широкий спектр можливостей ніж традиційній живопис, що дає творцю повну свободу в виконанні його задуму. Поєднання новітніх технологій з удосконаленими знаннями про живопис дає змогу вивести процес створення на новий рівень. З розвитком сучасних технологій ми маємо змогу не лише відтворювати класичні техніки, а й створювати нові і неповторні художні образи так, як раніше не дозволяли звичайні матеріали. Ми вирішили врахувати досвід портретистів минулого і написати картину використовуючи сучасні технології. Тому ми обрали темою нашого кваліфікаційного дослідження «Специфіка виконання портрету засобами комп'ютерної графіки».

**Мета дослідження:** створення портрету засобами комп'ютерної графіки.

### **Завдання:**

- проаналізувати літературу з проблематики дослідження;

- висвітлити становлення цифрового портрету як жанру діджитал арту;

- розглянути графічні редактори для діджитал арту;

- описати розробку художнього образу цифрового портрету;

- поетапно виконати портрет у графічному редакторі.

**Об'єкт дослідження:** використання засобів комп'ютерної графіки у створенні портрету.

**Предмет дослідження:** процес створення портрету засобами комп'ютерної графіки.

**Методи дослідження:** у кваліфікаційній роботі використовувалися методи аналізу літературних джерел з тематики дослідження, аналіз поетапного створення портрету за допомогою методів комп'ютерної графіки, а також методи синтезу і порівняння.

**Структура роботи:** структура роботи складається зі вступу, двох розділів, двох підрозділів висновків та списку використаних джерел.

#### **РОЗДІЛ 1**

## <span id="page-4-1"></span><span id="page-4-0"></span>**ТЕОРЕТИЧНІ СКЛАДОВІ ВИКОРИСТАННЯ ПОРТРЕТУ ЗАСОБАМИ КОМП'ЮТЕРНОЇ ГРАФІКИ**

### <span id="page-4-2"></span>**1.1 Становлення цифрового портрету як жанру діджитал арту**

Комп'ютерна графіка як мистецтво виникла не так давно. Основоположником комп'ютерної графіки прийнято вважати американського математика і художника Бена Лапоскі. Він був першим, кому вдалося отримати графічне зображення, застосувавши для цього аналоговий комп'ютер [\[14\]](#page-18-0).

У 1963 році почали визнавати, що картина створена на екрані комп'ютера є мистецтвом, коли американський програміст Майкл Нолл здобув перемогу в конкурсі «Computer and Automation», а через декілька років відкрив персональну виставку цифрового мистецтва у Нью-Йорку. Після цього у суспільства виникла неабияка зацікавленість до цифрових зображень, що в свою чергу спричинило організацію грандіозних експозицій графічного мистецтва в США та Європі [\[9\]](#page-17-0).

Основними перевагами нефотореалістичної візуалізації за допомогою комп'ютерної графіки є суміщення емоційності традиційного малюнку зі швидкістю та гнучкістю новітніх технологій. Цифрові ілюстрації характеризуються поєднанням яскравості та насиченості кольорів, характерних для комп'ютерної графіки, та матеріальністю і виразністю, яка притаманна традиційним художнім прийомам. Робота з комп'ютерною графікою має переваги в вигляди широкого спектру можливостей і інструментарію, який дає можливість митцю повністю зосередитись на реалізації ідеї. Художник, що вміє працювати на цифровому холсті суттєво відрізняється від традиційного майстра пензля.

Дослідження засвідчило, що комп'ютерна графіка відкриває для художника-ілюстратора чимало можливостей. Швидкість роботи, величезний інструментарій та кольорова палітра, робота з леєрами, використання текстур, фільтрів та ефектів, можливість зберігати та допрацьовувати зображення на різних етапах створення, змінювати освітлення, колористику, відміняти невдалі кроки створюють досить комфортне середовище для творчості. Імітація традиційних художніх матеріальних стилів та засобів, наприклад, фактури та відмивки живопису, експресивність та "ескізність" рисунку, експресія колажу, значно збагачують образно-пластичну мову ілюстрацій та сприяють появі нових концептуальних стильових прийомів [\[10\]](#page-17-1).

Цифровий живопис відрізняється від інших форм цифрового мистецтва тим, що в ньому зображення створюється без рендерингу комп'ютерної моделі, натомість техніки живопису використовуються художником безпосередньо в спеціальних комп'ютерних програмах [\[15\]](#page-18-1).

Всі програми для цифрового живопису мають пензлі і текстури які імітують класичні матеріали або ефекти від фарби. Таким чином художник має змогу зручно використовувати найкращі надбання від традиційного малювання в цифровому форматі. Стилізовані пензлі допомагають відтворити техніки живопису від олії да акварелі, так само і сухі або м'які матеріали.

У більшості графічних редакторах митці можуть власноруч завантажувати і створювати пензлі, використовуючи для цього різні поєднання форми і текстури з подальшими налаштуваннями. Також можливе перетворення зображень традиційних текстур в цифрові матеріали. Це дає змогу художнику повністю подолати розбіжності між класичним діджитал малюванням і зосередитись на процесі створення.

Застосування комп'ютерної графіки в процесі малювання, дає змогу користуватись широким спектром програмного і апаратного забезпечення комп'ютера для роботи з великою кількість традиційних видів

образотворчого мистецтва. Художня комп'ютерна графіка базується на фундаменті традиційних графічних дисциплін, таких як малюнок, живопис, декоративно-прикладне мистецтво, художня і книжкова графіка, а також скульптура, тому вона аж ніяк не замінює їх.

Цифровий живопис має великі перспективи розвитку у майбутньому, це можна прослідкувати вже сьогодні. Адже багато художників-ілюстраторів в Україні і за кордоном вже працюють у напрямі цифрового живопису, пропонують свої авторські техніки створення зображень, відео уроків для тих, хто тільки починає знайомитись з цифровим комп'ютерним зображувальним мистецтвом. В Україні цифровий живопис почав розвиватися з моменту, коли стала доступною комп'ютерна техніка, досить потужна для спеціалізованого софту – графічних редакторів [\[15\]](#page-18-1).

Сьогодні комп'ютерна графіка представляє величезний вибір редакторів і інструментів та пакетів, завдяки яким творець має змогу обирати самі зручні варіанти для виконання поставленої задачі. Художник продовжує самовдосконалюватись і шукати нестандартні рішення, оптимізовувавати процес, щоб виконати свою мету.

### <span id="page-6-0"></span>**1.2 Огляд графічних редакторів для діджитал арту**

Цифрова графіка надає можливості для втілення і розширення творчих ідей для художників-живописців, вона є унікальним інструментом для реалізації будь-яких ідей. З її допомогою можна створювати які завгодно форми, будь-яку стилізацію і образи, не витрачаючи багато часу на процес підготовки матеріалів для малювання. Безперечно, комп'ютерний живопис і графіка міцно займають свою нішу, незважаючи на те що вони є відносно новими у зрівнянні з традиційними видами образотворчого мистецтва.

Головними цифровими інструментами, які використовуються для створення цифрового живопису, є різноманітні графічні редактори такі як : Adobe Photoshop, Krita, Clip Studio Paint та, а апаратним забезпеченням – графічні планшети, які розраховані на роботу з пером. Перо значною мірою полегшує процес малювання, а його чутливість до натиску та нахилу руки дозволяє контролювати розмір і прозорість мазків, створювати додаткову динаміку і фактуру штрихів. Дане програмне забезпечення дає змогу не тільки зробити процес малювання більш комфортним, а і надати художнику доступ до нових в малюванні зручних функцій. Наприклад використання корекційних фільтрів для налаштування кольору малюнку, інструментів переміщення, деформації, копіювання окремих елементів зображення. Також більшість програм мають імітацію текстур більшості традиційних матеріалів, що дає змогу художнику малювати в зручному йому матеріалі без додаткової підготовки.

Krita — растровий [графічний редактор](https://uk.wikipedia.org/wiki/%D0%93%D1%80%D0%B0%D1%84%D1%96%D1%87%D0%BD%D0%B8%D0%B9_%D1%80%D0%B5%D0%B4%D0%B0%D0%BA%D1%82%D0%BE%D1%80) з [відкритим початковим кодом,](https://uk.wikipedia.org/wiki/%D0%92%D1%96%D0%B4%D0%BA%D1%80%D0%B8%D1%82%D0%B5_%D0%BF%D1%80%D0%BE%D0%B3%D1%80%D0%B0%D0%BC%D0%BD%D0%B5_%D0%B7%D0%B0%D0%B1%D0%B5%D0%B7%D0%BF%D0%B5%D1%87%D0%B5%D0%BD%D0%BD%D1%8F) написаний на [Qt](https://uk.wikipedia.org/wiki/Qt) і розроблений переважно для [цифрового живопису](https://uk.wikipedia.org/wiki/%D0%A6%D0%B8%D1%84%D1%80%D0%BE%D0%B2%D0%B8%D0%B9_%D0%B6%D0%B8%D0%B2%D0%BE%D0%BF%D0%B8%D1%81) та [анімації.](https://uk.wikipedia.org/wiki/%D0%90%D0%BD%D1%96%D0%BC%D0%B0%D1%86%D1%96%D1%8F) Krita підтримує багатошарову обробку зображень і володіє великим набором засобів для цифрового живопису, створення скетчів і формування текстур. Krita працює на [Windows](https://uk.wikipedia.org/wiki/Windows) і [Unix-подібних](https://uk.wikipedia.org/wiki/UNIX-%D0%BF%D0%BE%D0%B4%D1%96%D0%B1%D0%BD%D1%96_%D0%BE%D0%BF%D0%B5%D1%80%D0%B0%D1%86%D1%96%D0%B9%D0%BD%D1%96_%D1%81%D0%B8%D1%81%D1%82%D0%B5%D0%BC%D0%B8) ОС (включаючи [Linux](https://uk.wikipedia.org/wiki/Linux) і [macOS\)](https://uk.wikipedia.org/wiki/MacOS). Версія для [Android](https://uk.wikipedia.org/wiki/Android) перебуває у [бета-версії](https://uk.wikipedia.org/wiki/%D0%91%D0%B5%D1%82%D0%B0-%D0%B2%D0%B5%D1%80%D1%81%D1%96%D1%8F) [\[4\]](#page-17-2).

Blender — одна з найкращих графічних програм для створення комп'ютерної 3D графіки. Використовується для 3D моделювання та візуалізації в різних сферах. Також Blender стане в нагоді для створення зовнішньої реклами, друкованої продукції та веб-дизайну. Зазвичай змоделювати об'єкт під прямим кутом простіше і швидше, ніж шукати його, виділяти або малювати, саме тому графічні дизайнери так часто обирають Blender [\[1\]](#page-17-3).

Базові інструменти редагування дозволяють змінювати тон, насиченість зображення, обтинати його, накладати фотофільтри, виправляти перспективу тощо. Photoshop підтримує так звані шари — прозорі області зображення, на яких розміщуються елементи фотомонтажу, текст, геометричні фігури. Програма містить інструменти для роботи з текстом і нескладними фігурами, дозволяє малювати робочі контури, задавати текстам і фігурам стилі оформлення. Для роботи з окремими фрагментами зображення передбачені різні типи виділення: за фігурою, в режимі «малювання» зони виділення, за діапазоном кольорів тощо. Існують різноманітні фільтри для деформації та стилізації зображення, такі як фільтри розмиття, імітації різних художніх технік. Photoshop також містить інструменти для цифрового живопису, зокрема набори пензлів. Користувач може змінювати їх розмір, кут нахилу, колір. Підтримується встановлення сторонніх пензлів, стилів, шрифтів, палітр. Попри те, що спочатку програма була розроблена як редактор зображень для [поліграфії,](https://uk.wikipedia.org/wiki/%D0%9F%D0%BE%D0%BB%D1%96%D0%B3%D1%80%D0%B0%D1%84%D1%96%D1%8F) в наш час вона широко використовується і у вебдизайні [\[2\]](#page-17-4).

Clip Studio Paint — У Clip Studio можна створити ілюстрацію абсолютно будь-якої складності, під публікацію в Інтернеті або для друку. Та не важливо, живопис чи графіка, концепти для ігор або комікси — кількість ефектів для прискорення роботи вражає з перших хвилин знайомства. Але саме для художників коміксів і мангак в Clip Studio знайдеться додаткові засоби: зручні напрямні для створення розкадрувань, можливість зберігати сторінки не окремими файлами, а відразу проектом [\[3\]](#page-17-5).

Найпопулярнішим графічним редактором для цифрового живопису є Corel Painter, що дозволяє створювати справжні шедеври образотворчого мистецтва. Підходить для художників, які використовують її як свій основний цифровий художній інструмент. Програма складається з великої бази пензлів, у якій знаходяться близько чотирьохсот видів: вони відтворюють крейду, вугілля, каліграфічне пір'я, кольорові олівці та фломастери, а також пензлі, які дозволяють створювати на віртуальному полотні більш чіткі, точні та чутливі до натискання та фактури полотно мазки. У платформі існує функція для створення власного вигляду кистей, а також здійснення чутливої настройки вже наявних кистей з врахуванням конкретних завдань, які створюють кольори для кожної щетинки та дозволяють створювати різноманітні за кольором мазки. Corel Painter має велику базу поверхонь та матеріалів, які імітують різні текстури, також

можна налаштувати полотно під різні параметри: щільне переплетення або крупнозернистий папір [\[5\]](#page-17-6).

Цифровий живопис є величезним кроком у розвитку новітніх методів зображення, шляхом використання інструментарію, якого раніше ще не існувало. Художники отримали змогу розвиватись в нових напрямках, як і традиційний живопис у свій час. Комп'ютерна графіка має блискучі перспективи для розвитку в майбутньому, це можна побачити вже сьогодні. Багатий функціонал, зручність використання, компактність, велика кількість різноманітних інструментів і матеріалів в одному персональному комп'ютері, безперечно підкупає. Кожен художник має змогу індивідуально обрати програму в якій йому зручніше творити, тому що кожна з них має певні відмінності та специфіку роботи.

# <span id="page-10-1"></span><span id="page-10-0"></span>**РОЗДІЛ 2 ОСОБЛИВОСТІ ВИКОНАННЯ ПОРТРЕТУ ЗАСОБАМИ КОМП'ЮТЕРНОЇ ГРАФІКИ**

#### <span id="page-10-2"></span>**2.1 Розробка художнього образу цифрового портрету**

Вибір техніки, матеріалів, ідеї та задуму залежить насамперед від бачення художника, яке визначає напрямок і зміст всієї подальшої роботи. У творчому процесі є важливим не тільки естетичний та художній смак, життєві ідеали митця також відображаються при створенні картини. Тому для даного портрету ми обрали поєднання давніх і сучасних традицій українського народу. Творець наповнює роботу своїми переживаннями надіями, враженнями і спостереженнями, трансформує їх в ідеї для роботи. На даний багатьом з нас близька тема туги за домом. Книга виступає символом просвітлення і знань. Колорит роботи обрано світлий, мрійливо пастельний, щоб підкреслити віру в мирне майбутнє. Натура одягнена в сучасний одяг, це підкреслює що картина зображує теперішній час і його події.

Квітка мальва посідає чільне місце в українській народній культурі та фольклорі. Вона – один із символів любові до рідної землі, свого народу, батьківської хати; своєрідний символ мудрості, віри, надії та любові. Народні повір'я свідчать, що добрі душі пращурів поселяються на мальві й охороняють мешканців оселі. Наші предки вірили, що коли взяти з собою квіти у подорож, то мандрівник обов'язково повернеться на Батьківщину. Її в горщику везли чумаки, коли їхали по сіль, щоб розбійники не вбили; калачики у кутку корчми ставили від напасті, вважалося, якщо кинути квітку позад себе – вона додасть сили [\[8\]](#page-17-7).

Про квітку мальву згадував український письменник Роман Іваничук у своєму однойменному романі. «І тут запримітила, що її більше не дивує

чудне ім'я доньки. Так назвала свою дівчинку давно, ще на початку неволі. Дитя було хворе і зжовкле, здавалось, не витримає тяжкої дороги з Карасубазара до Кафи. Несла дитину на руках і підставляла спину під нагайки, затуляючи свою крихітку. А під ногами то тут, то там подибувались вигнані, певне вітрами, на чужину мальви – ті самі, що пишалися разом із соняшниками, рівні з ними, біля українських білостінних хат. Там пишалися. А тут ховались у колючий курай, низькі, збідовані, та все-таки живі. Тож повірила Марія, що дочка теж виживе, як ці квіти на чужій землі, якщо тільки назве її Мальвою» [\[12\]](#page-18-2).

Ліс символізує єднання людей з природою, те що вона дарує нам спокій і прихисток від жорстокої буденності та важких думок. Читаючи книжку серед дерев дівчина ніби потрапляє в іншу чарівну реальність, цим ми хотіли зобразити силу яку має мистецтво. Воно здатне надихати людей і наповнювати їх життя барвами, допомогти пережити важкі етапи, або підштовхнути до нових дій.

Кожен образ в картині несе у собі певний глибокий зміст - прямий або прихований, таким чином художники вирішують різноманітні тематичні і композиційні завдання. Насамперед мова українського мистецтва ґрунтується на багаторічному духовному і художньому досвіді, який генерувався століттями і є поєднанням наших і запозичених традицій, містить елементи місцевої і загальної національної символіки. Найдавніші символи зберігають власне первісне значення і трансформуються з часом, не втрачаючи сенсу.

Зауважимо, що спосіб і форма відображення дійсності в мистецтві, що має чуттєво-емоційну природу і здійснюється в творчому процесі художника визначається як «художній образ». Як зазначає у своїй роботі «Словник термінів образотворчого мистецтва» О.Шевнюк, що відображення оточуючої реальності в образах визначає специфічну природу мистецтва, орієнтовану, на відміну від наукового пізнання, на вираження особистісного емоційного ставлення до дійсності. «Художній образ» являє собою складний

багатогранний феномен взаємодії об'єктивно існуючого і трансформованого творчим суб'єктивним світобаченням художника. Взаємопроникнення неповторності духовного світу автора та матеріальної конкретності реальних явищ дозволяє художньому образу виявляти ціннісні аспекти буття та їх глибинні смисли. Критерієм образності твору мистецтва виступає його художня виразність, що не пов'язана з умовністю або реальністю самого образу [\[16,](#page-18-3) с. 60].

Тому, створення портрету – це насамперед робота над цілісним всебічно закінченим образом. Художній образ є переробленим відображенням ідеалу художника, його поняття про красу і потворність, щедрість і ницість. Митець втілює свої почуття через картину, намагаючись візуальними образами довести споглядачу що у нього на душі.

### <span id="page-12-0"></span>**2.2. Послідовність виконання портрету засобами комп'ютерної графіки**

Етапи виконання портрету засобами комп'ютерної графіки:

1. Ми почали з формування ідеї портрету, цей етап закладає початок і направлення майбутньої роботи. Надихнулись роботами інших митців, на їх основі сформували кілька підходящих ідей. Підібрали натуру, зробили її фотографії в різних позиціях і ракурсах, обрали самі композиційно вдалі, ті які мають всі портретні характеристики, правильне освітлення, підкреслення форми.

2. Виконання кольорових ескізів. В цілому кожна повноцінна робота починається з виконання швидких ескізів, які дають художнику змогу краще зрозуміти який варіант кольору або композиції виглядає більш доречно, не витрачаючи час на великому форматі. Ми виконали кілька кольорових ескізів, а далі продовжили розвиток теми на одному з них, таким чином підготувавши попередній варіант довготривалої роботи.

3. Конструктивна побудова. На цьому етапі потрібно визначитись із розміром робочої поверхні, ми обрали формат 3000х4000 пікселів вертикальний холст.

Починати роботу над постановкою потрібно з виваженого обрання точки споглядання — модель слід роздивитись з усіх сторін, на різній відстані, оскільки зорові враження впливають на композиційне вирішення. Положення голови в фас або три чверті при належному відповідному освітленні з точки зору виразності є найбільш прийнятними. Варто визначити поворот голови стосовно торса. Розмір голови на аркуші має бути меншим за натуральну величину. Загальна маса голови не повинна займати більше ніж дві треті до обраного формату аркуша паперу, а також для врівноваження композиції перед лицевою стороною голови має бути більше простору. Перевіривши за натурою правильність пропорцій, малюють їх загальну форму. Уточнивши загальну форму, можна промальовувати деталі, не випускаючи з уваги характер натури. Потім намічають за натурою межу освітленої і тіньової частин предметів, полиск та тіні. [\[7\]](#page-17-8).

4. Опрацювання великих колірних площин. Потроху вводимо основні кольори, Зафарбовуємо основну частину простору великими мазками, узагальнюємо кольорові плями. Опрацьовуємо основні тонові і кольорові співвідношення фону. Дальній опрацьовується найбільш узагальнено, середній план прописується ретельно, але без дрібних деталей, передній план є самою деталізованою частиною роботи, але рідко він є головним предметом. Також, робота засобами комп'ютерної графіки має значну перевагу на класичним олійним живописом тому що, нам не треба чекати поки кожен новий шар фарби повністю висохне, і тільки тоді продовжувати роботу. Ми маємо змогу опрацьовувати всі бажані ділянки холста коли нам це потрібно.

5. Доопрацювання деталей. Коли основні кольорові масштаби опрацьовані ми переходимо більш детальної прописки основних об'єктів, а саме фігури людини, її обличчя і квітів на передньому плані. Ретельно

аналізуємо світлотінь та кольорові градієнти, щоб створити реалістичний об'єм.

6. Узагальнення. Завершуємо портрет додаванням деталей та фактури. Оцінюємо портрет в цілому, дивимося, які частини портрету потрібно підкреслити, а які списати.

### **ВИСНОВКИ**

<span id="page-15-0"></span>У ході проведеного дослідження ми зробили ми дослідили історію і можливості цифрової графіки, а також розробили унікальну портретну композицію. Специфіка комп'ютерної графіки дозволяє митцю максимально сконцентруватись на процесі малювання, не витрачаючи час і сили на підготування робочого місця, матеріалів для кожного нового етапу. Цифрові технології мають, навіть, ширші можливості ніж традиційні матеріали, що дає автору повну свободу дій у виконанні його задуму. Цифрові пензлі допомагають художнику прописати і розкрити внутрішній світ моделі, зобразити на її обличчі. Портрет виконаний засобами комп'ютерної графіки є вдалим поєднанням традиційних глибоких сенсів і переваг сучасних технологій. В процесі творення такого портрету можна побачити частину особистості самого художника.

Використовуючи інструменти комп'ютерної графіки художнику достатньо знати основи традиційного малювання і особливості роботи в обраному графічному редакторі. Нанесення мазків відбувається так же само як на папері і побудова, створення об'єму, прописка форми повністю лежить на митці. Малюючи в Clip Studio Paint ми безперечно мали більше переваг і зручностей, але це не виключає всіх практичних навичок що має вивчити художник для реалізації роботи.

Робота була виконана в такі етапи:

- пошук ідеї для роботи
- виконання ескізів
- конструктивна побудова
- кольорове рішення
- деталізація
- **-** узагальнення

<span id="page-16-0"></span>Таким чином, дотримуючись усіх етапів необхідних для створення портрету використовуючи засоби комп'ютерної графіки, ми створили завершену повноцінну картину, яка несе в собі вкладений сенс.

### **СПИСОК ВИКОРИСТАНИХ ДЖЕРЕЛ**

- <span id="page-17-3"></span>1. 20 Найкращих безкоштовних програм для графічного дизайну URL: <https://fixthephoto.com/ua/best-free-graphic-design-software.html>
- <span id="page-17-4"></span>2. Adobe Photoshop. URL: [https://uk.wikipedia.org/wiki/Adobe\\_Photoshop](https://uk.wikipedia.org/wiki/Adobe_Photoshop)
- <span id="page-17-5"></span>3. Clip Studio Paint: найкращий інструмент для художника-коміксиста на думку Ігоря Лободи. URL: [https://wacom.in.ua/lesson\\_review/clip](https://wacom.in.ua/lesson_review/clip-studio-paint-najkrashhyj-instrument-dlya-hudozhnyka-komiksysta-na-dumku-igorya-lobody/)[studio-paint-najkrashhyj-instrument-dlya-hudozhnyka-komiksysta-na](https://wacom.in.ua/lesson_review/clip-studio-paint-najkrashhyj-instrument-dlya-hudozhnyka-komiksysta-na-dumku-igorya-lobody/)[dumku-igorya-lobody/](https://wacom.in.ua/lesson_review/clip-studio-paint-najkrashhyj-instrument-dlya-hudozhnyka-komiksysta-na-dumku-igorya-lobody/) [http://elar.kpnu.edu.ua:8081/xmlui/bitstream/handle/123456789/4913/Frank](http://elar.kpnu.edu.ua:8081/xmlui/bitstream/handle/123456789/4913/Franko-D.O.-OM1-B15-free.pdf?sequence=1&isAllowed=y) [o-D.O.-OM1-B15-free.pdf?sequence=1&isAllowed=y](http://elar.kpnu.edu.ua:8081/xmlui/bitstream/handle/123456789/4913/Franko-D.O.-OM1-B15-free.pdf?sequence=1&isAllowed=y)
- <span id="page-17-2"></span>4. Krita — растровий [графічний редактор.](https://uk.wikipedia.org/wiki/%D0%93%D1%80%D0%B0%D1%84%D1%96%D1%87%D0%BD%D0%B8%D0%B9_%D1%80%D0%B5%D0%B4%D0%B0%D0%BA%D1%82%D0%BE%D1%80) URL: <https://uk.wikipedia.org/wiki/Krita>
- <span id="page-17-6"></span>5. Алтухова А. В. Червяк Т. М. Цифровий живопис як інноваційна технологія у мистецькій освіті. Харків. 54-55 с. URL: [https://dspace.hnpu.edu.ua/server/api/core/bitstreams/da2cfaad-0296-4589-](https://dspace.hnpu.edu.ua/server/api/core/bitstreams/da2cfaad-0296-4589-9134-99dc3f0226d0/content) [9134-99dc3f0226d0/content](https://dspace.hnpu.edu.ua/server/api/core/bitstreams/da2cfaad-0296-4589-9134-99dc3f0226d0/content)
- 6. Інтерпретація образу людини у портретному жанрі європейського живопису початку ХХІ століття, Нечитайло Г.А., Коновалова О.В.,Київський університет імені Бориса Грінченка, 2018.
- <span id="page-17-8"></span>7. Кондрат-Панько Руслана Іванівна. Методичні рекомендації до виконання завдання з живопису голови натурника. Гризайль. Косів 2021.
- <span id="page-17-7"></span>8. Мальви – символ і оберіг української оселі. URL: <https://www.dnipro.libr.dp.ua/flora,%20mallow,%20legends>
- <span id="page-17-0"></span>9. Мельник А.І. Педагогіка минуле сьогодення і майбутнє. 2021. URL: [https://pf.udu.edu.ua/images/2021\\_](https://pf.udu.edu.ua/images/2021_%D1%81%D0%B0%D0%B9%D1%82/2021_%D0%BA%D0%9E%D0%9C/%D0%9F%D0%B5%D0%B4%D0%B0%D0%B3%D0%BE%D0%B3%D1%96%D0%BA%D0%B0_%D0%BC%D0%B8%D0%BD%D1%83%D0%BB%D0%B5_%D1%81%D1%8C%D0%BE%D0%B3%D0%BE%D0%B4%D0%B5%D0%BD%D0%BD%D1%8F_%D1%96_%D0%BC%D0%B0%D0%B9%D0%B1%D1%83%D1%82%D0%BD%D1%94_2021.pdf#page=29)
- <span id="page-17-1"></span>10.Оксана Мельник. Комп'ютерна графіка у сучасній книжковій ілюстрації: Проблеми техніки та стилю. 2015. 161с. URL:

[http://dspace.tnpu.edu.ua/bitstream/123456789/6039/1/Mel%e2%80%99nyk](http://dspace.tnpu.edu.ua/bitstream/123456789/6039/1/Mel%e2%80%99nyk.pdf) [.pdf](http://dspace.tnpu.edu.ua/bitstream/123456789/6039/1/Mel%e2%80%99nyk.pdf)

- 11. Портрет і його місце в сучасному мистецтві. URL: <https://ocnt.com.ua/portret-i-jogomisce-v-suchasnomu-mistectvi/>
- <span id="page-18-2"></span>12.Роман Іваничук. Мальви. 1968. 2 с. URL: <https://www.ukrlib.com.ua/books/printit.php?tid=1004&page=2>
- 13.Теоретичні і методичні основи образотворчого мистецтва (для для здобувачів другого освітнього рівня (магістр) спеціальності 014 – «Середня освіта. Образотворче мистецтво») : [Навчально-педагогічний посібник] / [кол. авт. : А. Алтухова, М. Азаркіна, Л. Лісунова, Н. Чєн, Д. Чаус,] ; за заг. ред. Т. В. Паньок. Харків : ХНПУ імені Г. С. Сковороди, 2022.
- <span id="page-18-0"></span>14.Турлюн Л.Н. Зародження комп'ютерної графіки у 50-60-х роках ХХ ст. Молодий вчений. 2012. № 5. с. 569–570.
- <span id="page-18-1"></span>15. Франко Д. О. Цифровий живопис: Технологія і тенденції розвитку. 2019. URL:
- <span id="page-18-3"></span>16. Шевнюк О.Л. Словник термінів образотворчого мистецтва: Навч. посіб: Вид.2-ге, виправлене і доповнене. Київ, 2015. 100 с.

# **ДОДАТКИ**

## <span id="page-19-0"></span>**Додаток А**

1.1 Початковий ескіз 1

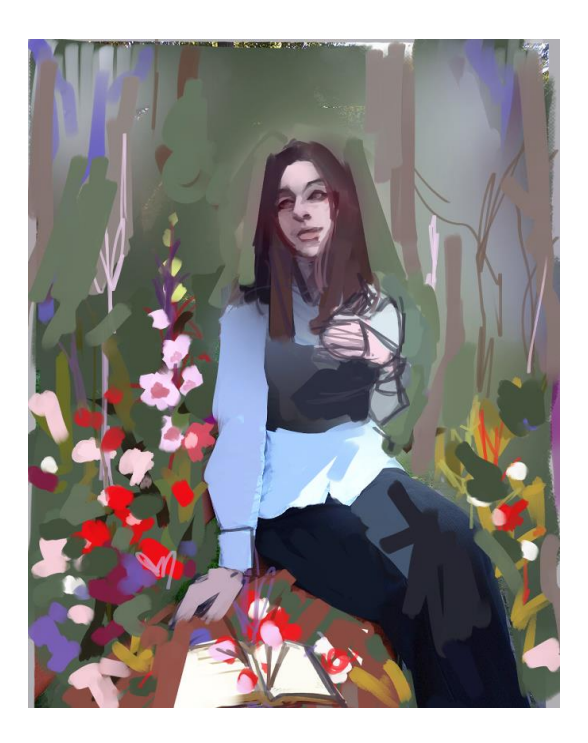

2.1 Початковий ескіз 2

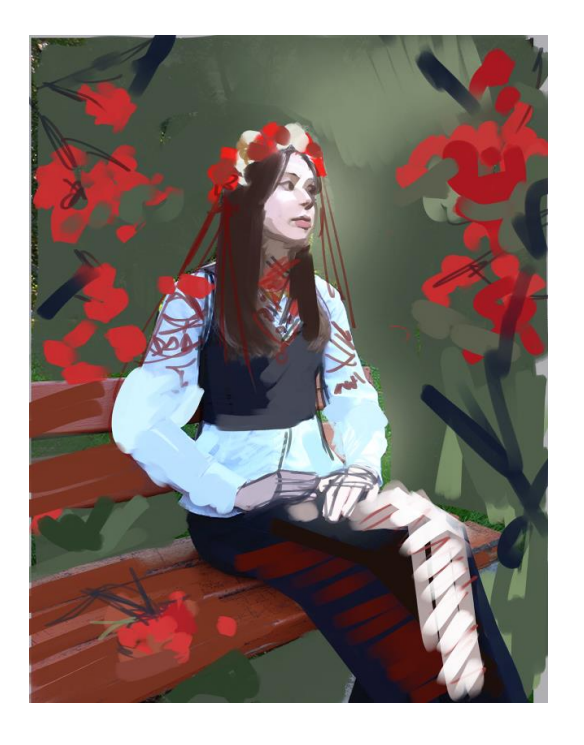

# **Додаток Б**

3.1 Фінальний ескіз 1

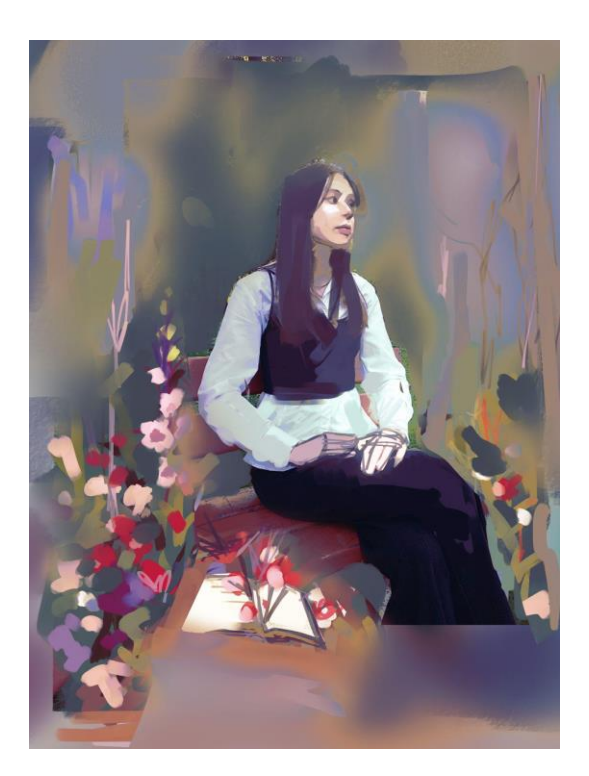

4.1 Фінальний ескіз 2

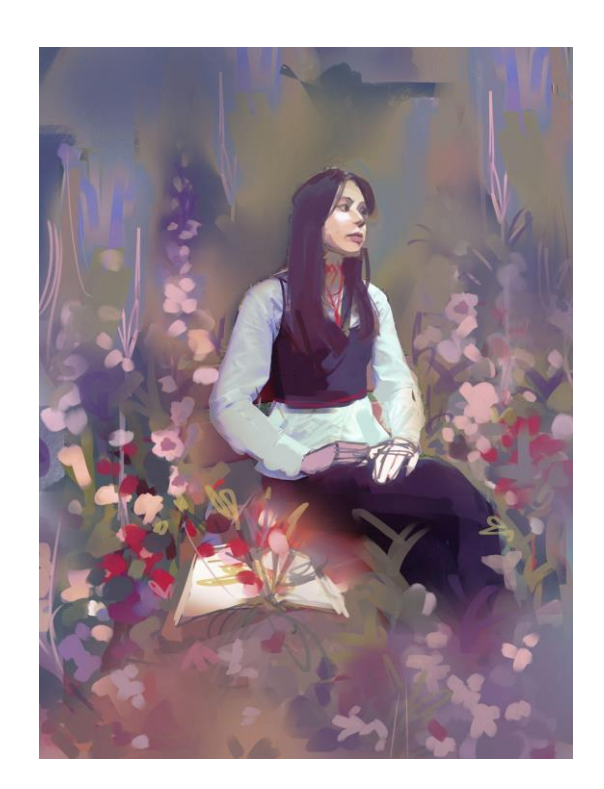